# YEDITEPE University

# Logo

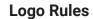

This is the bi-color version that includes a blue triangle with a green globe filling. It should be used anywhere possible. This logo is used in white and plain backgrounds.

# **Logo Usage Properties**

Always use the original logos supplied by Yeditepe University Directorate of Corporate Communications. Do not hesitate to ask for support from the Design Team and they should never be recreated.

Original files must always be used. Do not change the positioning or size of the components.

Logos should always be easy to read.

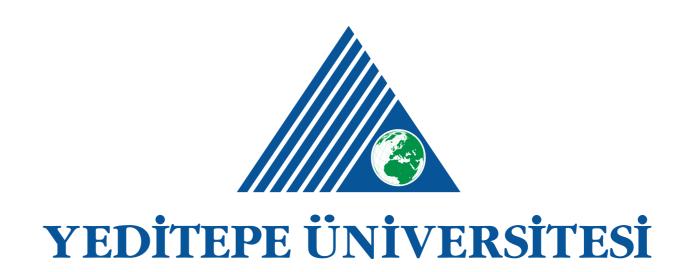

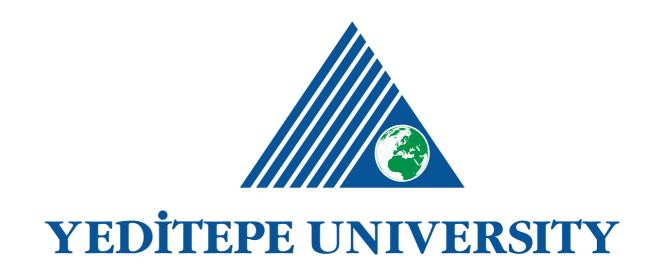

# Logo

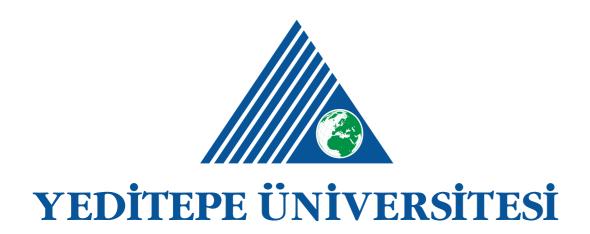

Logo Type Under Version

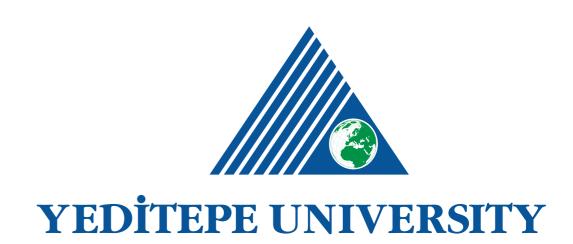

Logo Type Under Version

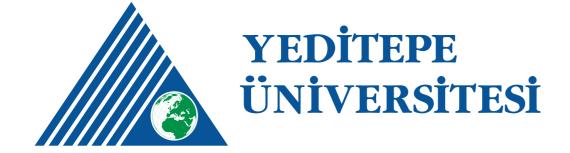

Logo Type Side Version

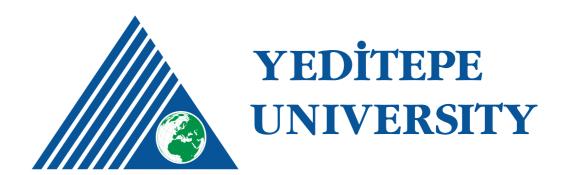

Logo Type Side Version

# Logo

# **Secondary Version**

In this version, word mark is white. The logo cannot be used while we use the primary version, yet we need a fully-colored logo.

#### **File Formats**

- .eps: print
- .tiff: print
- .svg: digital
- .png: digital

#### Secondary Version

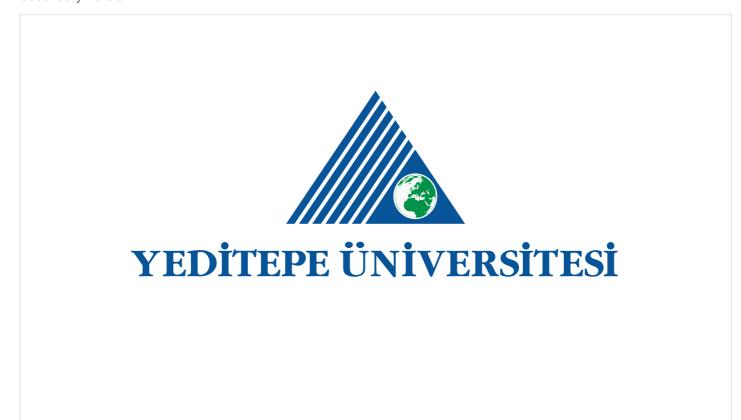

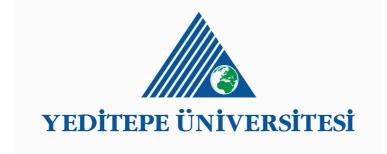

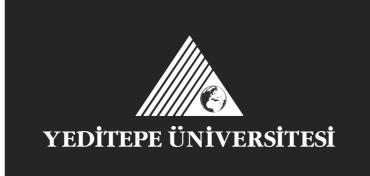

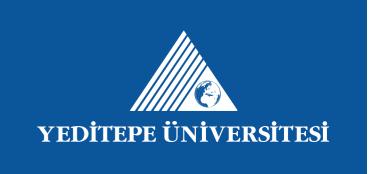

3

#### **Grey Surface**

Black. It is solely used for lighter backgrounds, yet Yeditepe University should not be used on Blue.

#### Dark Surface

Monocolor. Only to be used on darker surfaces.

# **Language Application in Logo**

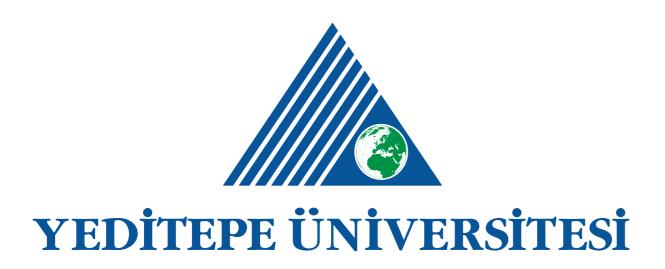

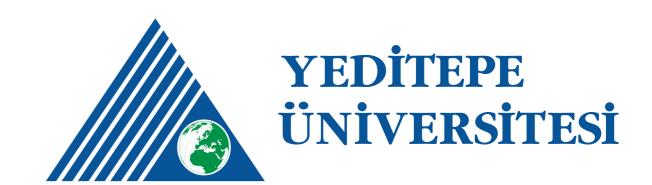

Turkish Logo Usage

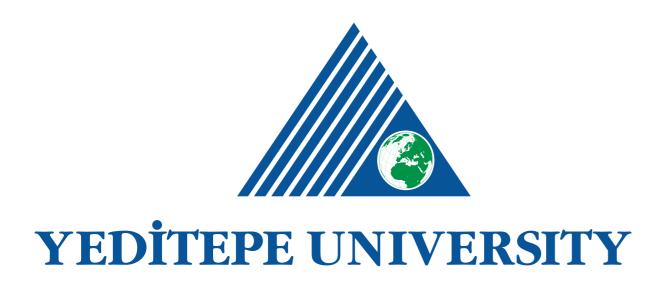

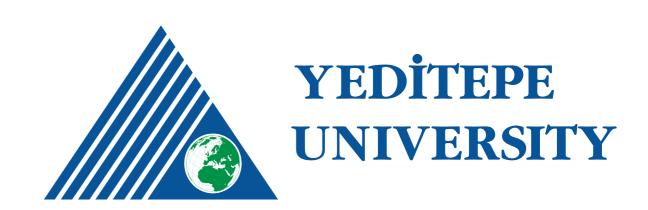

# **Protected Areas and Minimum Dimensions**

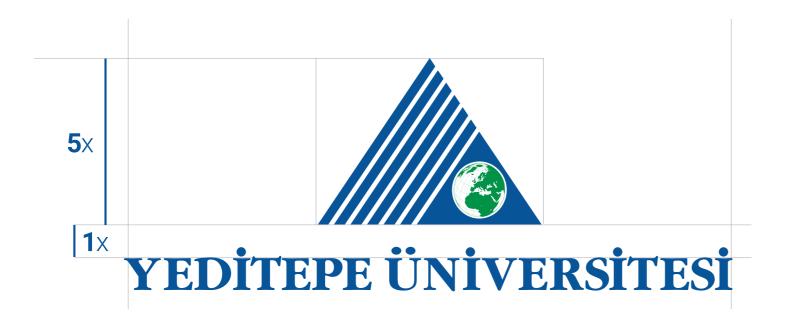

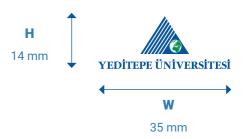

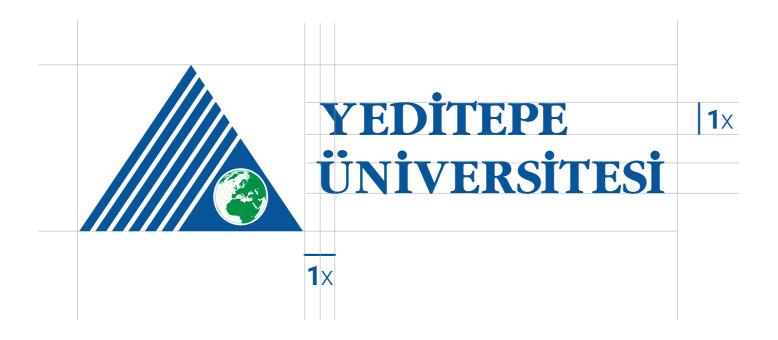

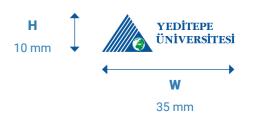

# **Placement: General**

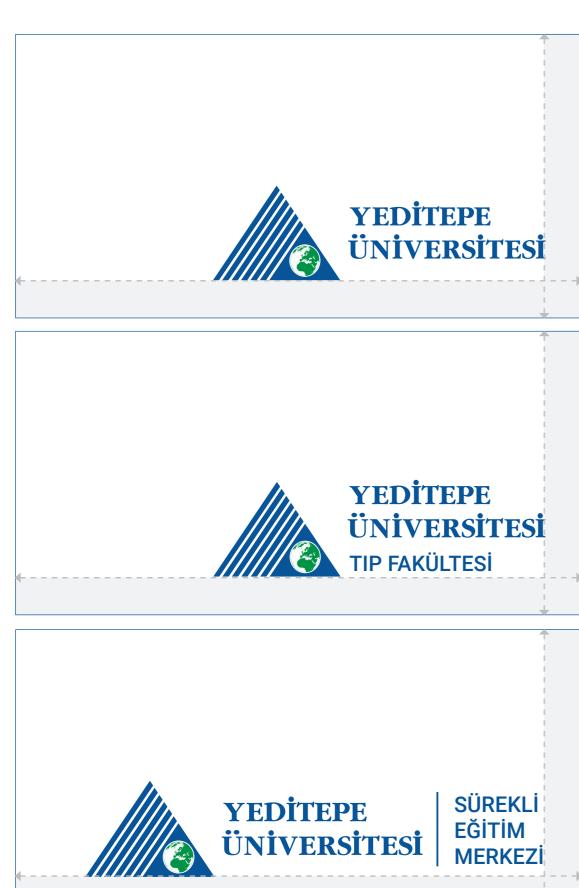

#### Yeditepe University Logo Placement Usage

Logo is placed to the bottom-right corner. For margins, 10 mm of height and width margin should be left from the point logo finishes.

## Yeditepe University Logo with Faculty Name Placement Usage

Logo is placed to the bottom-right corner. For margins, 10 mm of height and width margin should be left from the point logo finishes.

# **H** 10 mm

#### Yeditepe University Partner Logo Placement Usage

Logo is placed to the bottom-right corner. For margins, 10 mm of height and width margin should be left from the point logo finishes.

# **Advertisement Brand Placement**

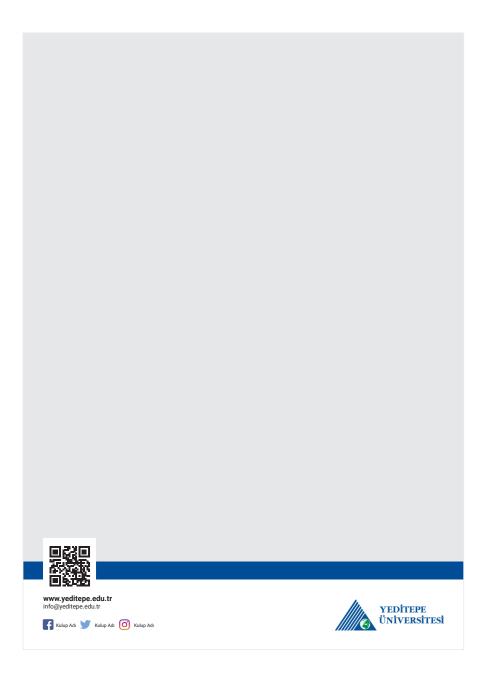

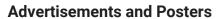

Size 500 mm x 700 mm Color PANTONE 347 C PANTONE 2945 C Black

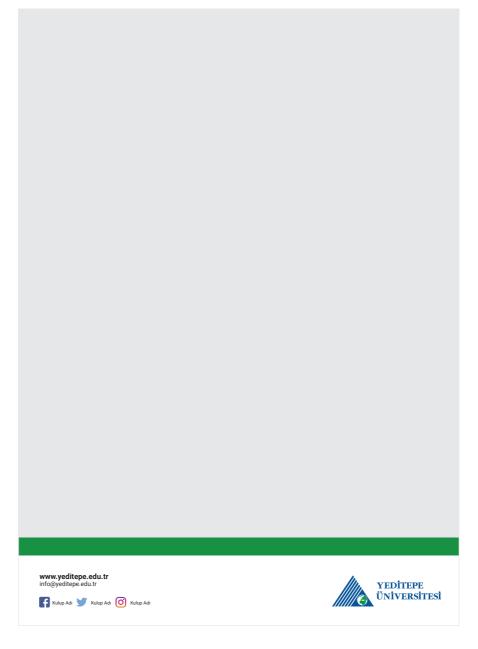

# **Faculty Advertisement and Posters**

Size 500 mm x 700 mm Color PANTONE 347 C PANTONE 2945 C Black

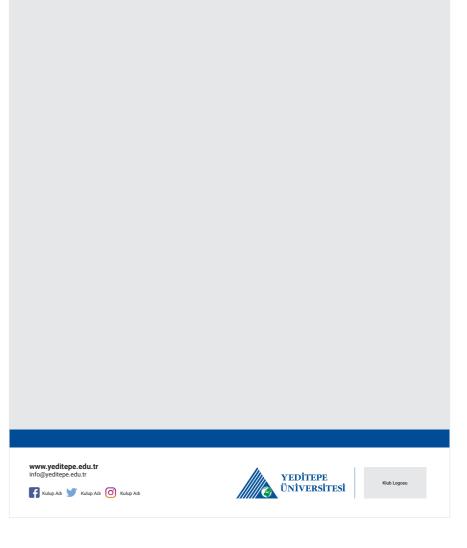

## **Partner Advertisement and Posters**

Size 500 mm x 700 mm
Color PANTONE 347 C
PANTONE 2945 C Black